## ADDITIONNER DES DIZAINES en CP

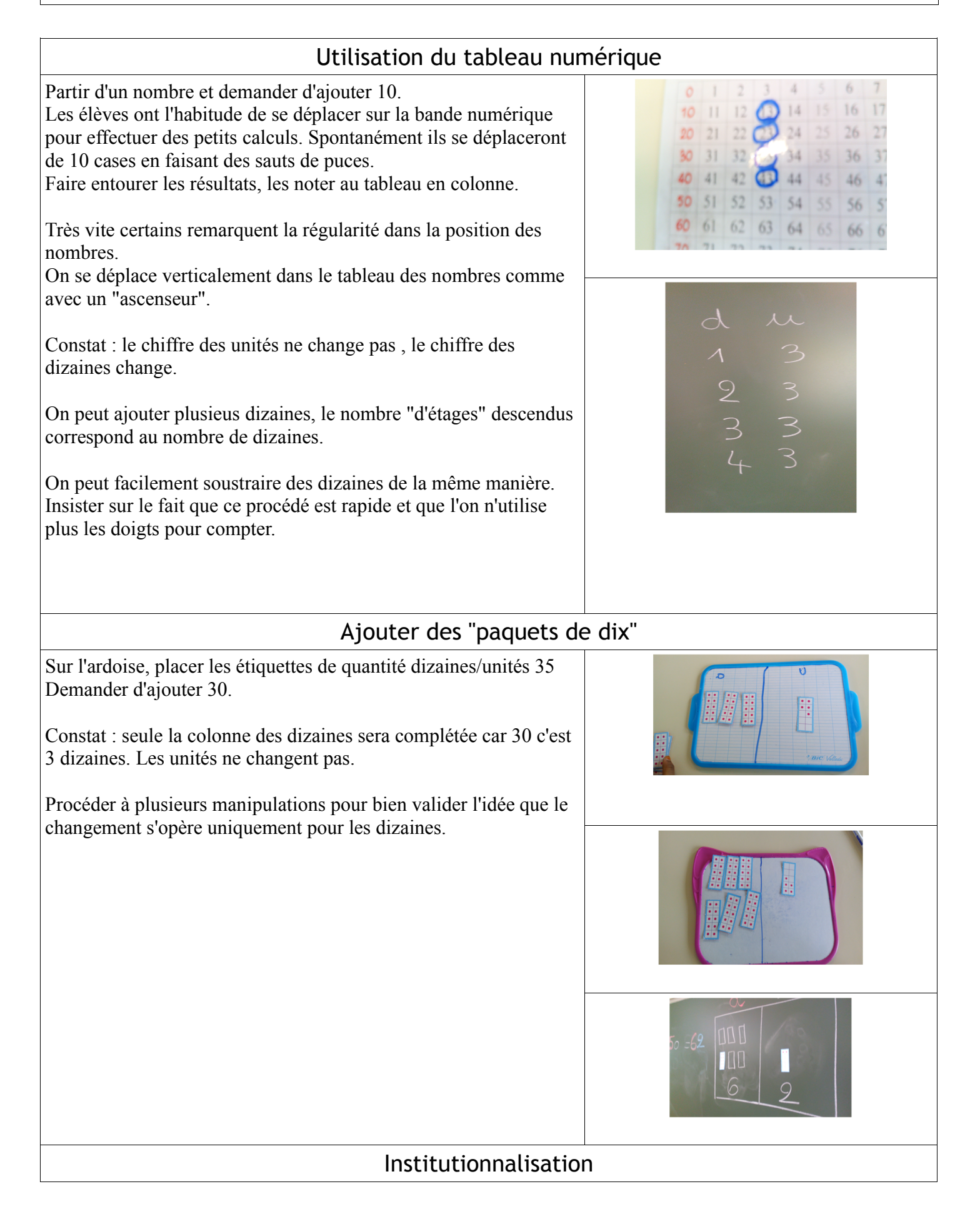

Passer à l'écriture mathématique.

Les dizaines et unités sont matérialisées par les couleurs. Le calcul "en arbre" et connu des élèves, il a déjà été utlisé dans des calculs faisant intervenir les regroupements par dix et les doubles.

Faire commencer par les unités.

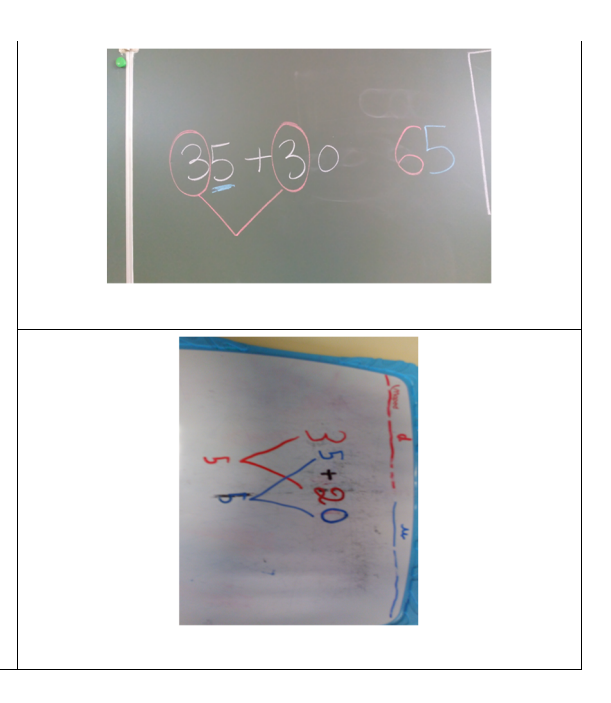